# THE LEAST SQARES METHOD APPLIED TO THE LIFE SCIENCE MODELS

# ESTIMAREA PARAMETRILOR IMPLICATI ÎN MODELE DE **CRESTERE**

# University of Agricultural Sciences and Veterinary Medicine Cluj-Napoca

LEAST SQARES METHOD APPLIED TO THE LIFE<br>SCIENCE MODELS<br>STIMAREA PARAMETRILOR IMPLICAȚI ÎN MODELE DE<br>CREȘTERE<br>ALDEA FLORICA, POP IOANA, STANCA LIANA, MICULA MARIA<br>Iniversity of Agricultural Sciences and Veterinary Medicine **F SQARES METHOD APPLIED TO THE LIFE**<br> **SCIENCE MODELS**<br>
EA PARAMETRILOR IMPLICATI ÎN MODELE DE<br> **CRESTERE**<br> **CRESTERE**<br> **CRESTERE**<br> **CRESTERE**<br> **CADE ADE ADE ADE ANTIFICATE DE CUPERTE CUPERTAINAL OF Agricultural Sciences** analytical expression. Usually this expression involve several parameters that can be determined using least squares method or category of its. In this paper we focus on application of this method in cases when direct implementation do not work. For that we use liberalization or Levenberg-Marquardt algorithm.<br>**Rezumat:** In stiintele vietii explicarea diverselor fenomene se bazează pe

**EAST SQARES METHOD APPLIED TO THE LIFE**<br> **SCIENCE MODELS**<br> **ENDICATION INFLUATI ÎN MODELE DE**<br> **CREAFICAL POP IOANA, STANCA LIANA, MICULA MARIA**<br>
viversity of Agricultural Sciences and Veterinary Medicine Cluj-Napoca<br> **Ab** analitice a legilor fizice, chimice sau biologice care guverneaza fenomenele **EAST SQARES METHOD APPLIED TO THE LIFE**<br> **SCIENCE MODELS**<br> **CRESTERE**<br> **CRESTERE**<br> **CRESTERE**<br> **CRESTERE**<br> **CRESTERE**<br> **CRESTERE**<br> **CRESTERE**<br> **CRESTERE**<br> **CRESTERE**<br> **CRESTERE**<br> **Abstract:** Fhen we model a phenomenon is celor mai mici pătrate se bazează pe distribuția Gauss de verosimilitate a datelor **EAST SQARES METHOD APPLIED TO THE LIFE**<br>
SCIENCE MODELS<br>
SCIENCE MODELS<br>
CRESTERE<br>
CRESTERE<br>
CRESTERE<br>
CRESTERE<br>
CRESTERE<br>
CRESTERE<br>
CRESTERE<br>
CRESTERE<br>
CRESTERE<br>
CODES<br>
Abstract. *Then we model a phenomenon is important* diferentelor dintre valorile experimentale și valorile funcției date de modelul matematic este minimă. Se prezintă două metode de determinare a parametrilor din model. **ALDEA FLORICA, POP IOANA, STANCA LIANA, MICULA MARIA**<br>University of Agricultural Sciences and Veterinary Medicine Cluj-Napoca<br>
and *state at the mathematical model a phenomenon is important to find an*<br> *and plateal expr* 

#### INTRODUCTION

an important role. Mathematical model is important because offers the possibility to save time and money and gives appropriate information about the studied phenomenon. Such model, in general, contains a number of parameters. A parameter is identified by the fact that it takes the same fixed value. Often, there is some initial information about the parameters values based on scientific experience and/or the values reported in the scientific literature. Even for the measurable parameters one is often confronted with a range of possible values due to the measurements errors or due to real difference for different circumstances. One of the frequent methods to determine the parameters involve in different mathematical algebry fixed chained and biologic correspondent and properties the respective Procedure and properties the respective change of the respective change of the category of the least space of the least space of

# MATERIAL AND METHOD

If we use a set of N experimental points  $\,a_{_{i}}\,,i=1,...,N$  in order to determine N quantities  $y_i$ ,  $i = 1,..., N$  than each observational error is given by

 $\hat{a}_i = a_i - y_i, i = 1,..., N$  and satisfy Gauss distribution [1]. The differential of observational errors are  $\ d\varepsilon_{_i} = da_{_i}, i = 1,...,N$  and the function

$$
\varphi(a_i - y_i) = \frac{1}{\sqrt{2\pi}\sigma} e^{-\frac{1}{2} \left(\frac{a_i - y_i}{\sigma}\right)^2} da_i \quad (i = 1,..., N)
$$
 (1)

represents the probability that experimental values are between  $\,a_{_{i}}$ and  $\,a_{_{i}}+da_{_{i}}$ . In other words function (1) gives the probabilities with that we obtain value  $a_i$  when we measure  $y_i$ The precision of each measurement is given by the dispersion  $\sigma_{i,i} = 1,..., N$ . The probability  $P$  is given by

$$
P = \frac{1}{\left(\sqrt{2\pi}\right)^N} \frac{1}{\sigma_1} \frac{1}{\sigma_2} \cdots \frac{1}{\sigma_N} e^{-\frac{1}{2}\left[\left(\frac{a_1 - y_1}{\sigma_1}\right)^2 + \left(\frac{a_2 - y_2}{\sigma_2}\right)^2 + \cdots + \left(\frac{a_N - y_N}{\sigma_N}\right)^2\right]} da_1 da_2 \cdots da_N \quad (2)
$$

it represent the probability as simultaneous  $\,$  for each quantities  $y_i$  to obtain  $\, {\boldsymbol a}_i \,$  value. Analysing relation (2) we have that probability  $P$  is maximized when

$$
S = \sum_{i=1}^{N} \frac{(a_i - y_i)^2}{\sigma^2} \rightarrow \min \tag{3}
$$

The minimum of (3) is obtained in point that the partial derivatives of S respect to  $a_i$ ,  $i = 1,..., N$  vanish. We consider that mathematical model depends of parameters ,  $\beta, \gamma, ...$  that must be determined using experimental points  $a_i$ ,  $i=1,...,N$  . In literature there are distinguish tow different cases due to minimization of (3). The common case when we have a linear and nonhomogenous system with unknown  $\alpha, \beta, \gamma,$ .... and the most delicate case when the system is nonlinear. For the second situation there are three different methods to determine the parameters of interest [2]. Each methods use the assumption that we have a trial solution.

The first method used the Taylor series expansion of function S in the neighbourhood of trail solution in order to linearize S. At the end we obtained a solution  $\alpha + \Delta \alpha$ ,  $\beta + \Delta \beta$ ,...  $y + \Delta y$ . Using an iterative procedure is possible to determine an acceptable solution if S reaches its minimum.

The second method to obtain the values  $\alpha, \beta, \gamma, \ldots$  such that S reaches its minimum was developed by Nelder and Mead [3] named simplex (but has nothing in common with simplex algorithm from linear programming).

The last method is based on previous tow and was developed by Levenberg and Marquardt [5]

### RESULTS AND DISCUSSIONS

In this section we discuses two examples that will illustrate the least squares method in the case when the model will be linearlized such that the least squares method can be applied (Application 1) and the other example uses a functional

that cannot be linearlized and will be used the Levenberg-Marquard algorithm (Application 2).

Application 1 The decreasing in time of a number of biological cells is given by

$$
N(t) = N_0 e^{-\lambda t} \tag{4}
$$

where  $N_0$  is the initial number of cells and  $\lambda$  gives the death probability for cells. Using the least squares method we find out N<sub>0</sub> and  $\lambda$  parameters. Linearizing the relation (4) we obtain

$$
\ln N(t) = -\lambda t + \ln N_0 \tag{5}
$$

and denoting  $Y(t) = \ln N(t)$ ,  $\ln N_0 = \gamma$  we have  $Y(t) = -\lambda t + \gamma$  (6)

In Fig. 1 are given the experimental values and theirs approximation with the best values for parameters,  $N_{0}$ =35.45 cells and  $\lambda = 0.029$  1/hour.

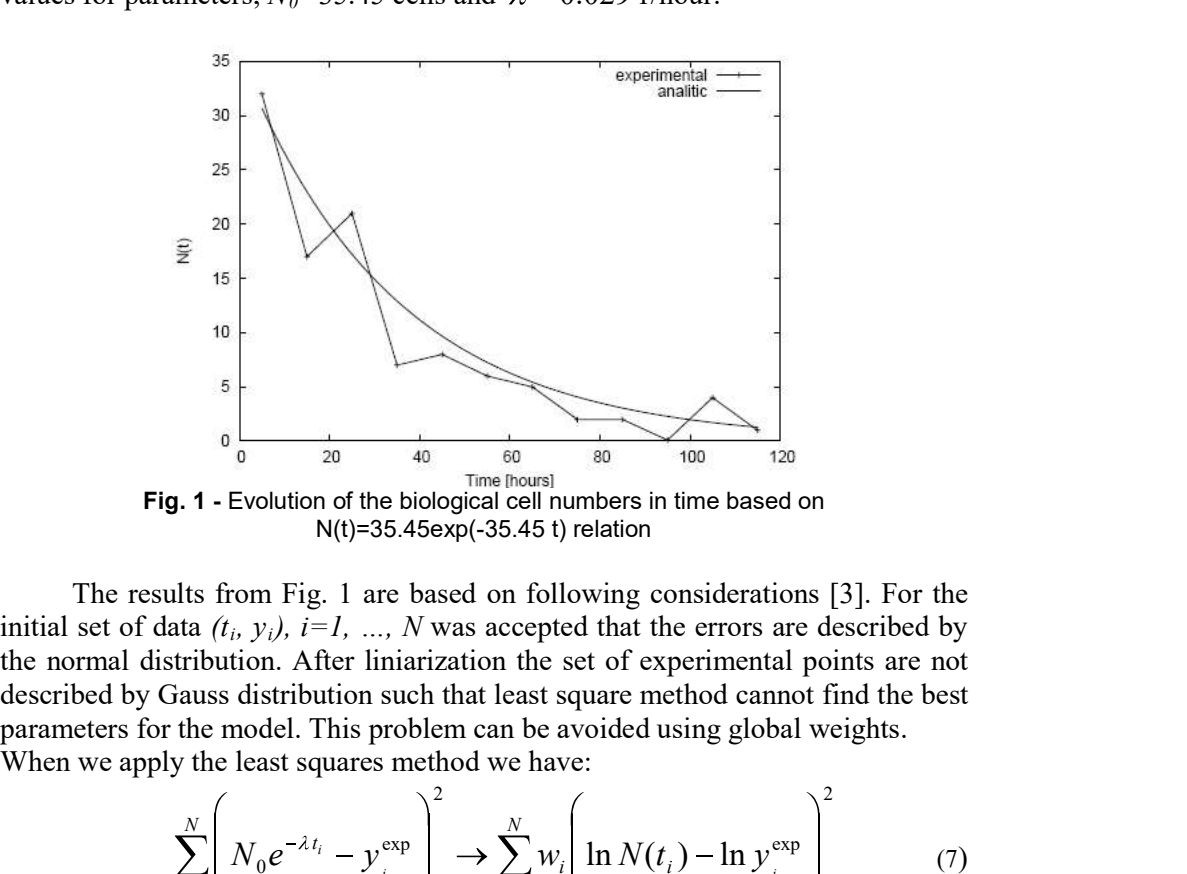

N(t)=35.45exp(-35.45 t) relation

The results from Fig. 1 are based on following considerations [3]. For the initial set of data  $(t_i, y_i)$ ,  $i=1, ..., N$  was accepted that the errors are described by the normal distribution. After liniarization the set of experimental points are not parameters for the model. This problem can be avoided using global weights. When we apply the least squares method we have:

$$
\sum_{i=1}^{N} \left( \underbrace{N_0 e^{-\lambda t_i} - y_i^{\exp}}_{\Delta N_i} \right)^2 \rightarrow \sum_{i=1}^{N} w_i \left( \underbrace{\ln N(t_i) - \ln y_i^{\exp}}_{\Delta Y_i} \right)^2 \tag{7}
$$

By taking into account  $\frac{\Delta V}{\Delta M} \approx \frac{dV}{dM}$  =  $\frac{1}{\sqrt{N}}$  that means weights is given by  $1_{\{1,1\}}$ ,  $\{1,1\}$ ,  $\{1,1\}$ ,  $\{1,1\}$ i  $\| u \cdot \mathbf{v} \|_{t = t_i}$   $y_i$  $i \sim$   $u_1$   $1$  $dN|_{t=t}$ ,  $y_i^{\exp}$  and the second segment is given by  $dY$  1 decree 1  $N_i$   $dN|_{t=t}$   $y_i^{\exp}$  and decrease the general general  $\sum_{i=1}^{n}$  $Y_i$  dY 1  $i \sim l$ that means weights is given by  $W_i = \left(y_i^{\text{exp}}\right)^2$ .

The importance of these considerations is illustrated in the next example. Let consider another set of experimental data  $(x_i, y_i)$ ,  $i = 1,2,\dots, N$  that can be approximated by Gauss distribution. In this case the weights are the same as in previous application. Fig. 2 represents the least squares method with weights and without.

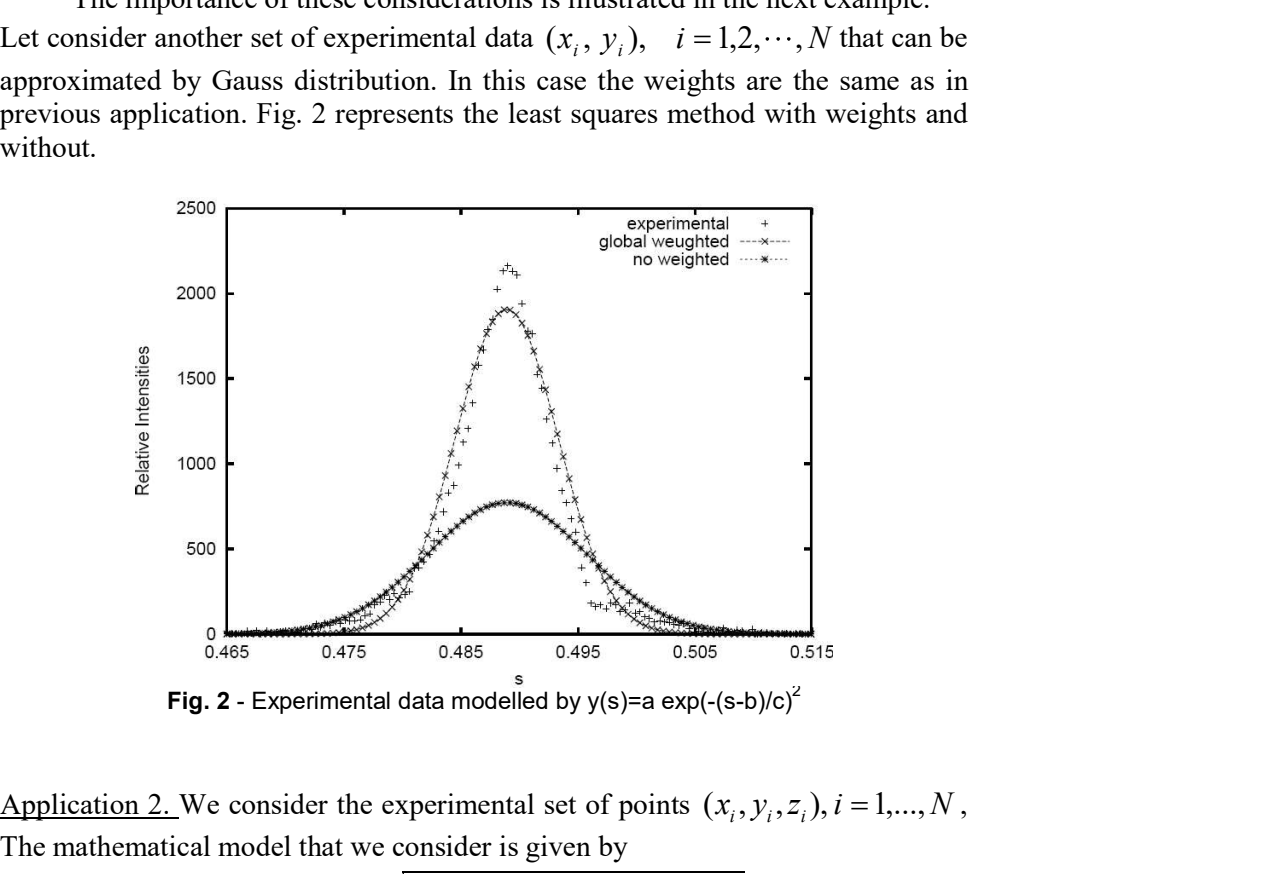

 $, y_i, z_i$ ,  $i = 1,...,N$ , The mathematical model that we consider is given by

$$
h(x, y) = \sqrt{r^2 - (x - x_0)^{2.2} - (y - y_0)^{1.8}} + z_0
$$
 (5)

The interest parameters are  $x_0$ ,  $y_0$ ,  $z_0$  and r. We want to determine the best values for the parameters but we cannot use direct least squares method because we cannot linearized. In this case we used the Levenberg Marquardt algorithm that is implemented in **Gnuplot** software. **Example 12.4**<br> **Example 2.** Experimental data modelled by  $y(s)$ =a exp( $-(s-b)/c$ )<sup>2</sup><br>
Application 2.. We consider the experimental set of points  $(x, y, z, j, i = 1,..., N$ ,<br>
The mathematical model that we consider is given by<br>  $h(x, y$ 

For this application we have implemented the following code sequence:

print "\n The demonstration of 3d fitting by using Lavemberg Marquard algorithm."

print "hemisphr.dat contains experimental data on a hemisphere "print "It takes many iterations, so we limit FIT\_MAXITER to 50."

#: Analytical model is given by relation

# Trial (initial) solution of the model  $x0 = 0.1$  $y0 = 0.2$  $z0 = 0.3$  $r=0.5$ FIT\_MAXITER=50 set xlabel "x" set ylabel "y" set zlabel "z" set xtics -1,0.5 set ytics -1,0.5 set ztics -1,0.5 # Trial (initial) solution of the model<br>  $x0 = 0.2$ <br>  $x0 = 0.3$ <br>  $x = -0.5$ <br>
FFT MAXITER-50<br>
set zlabel "x"<br>
set zlabel "x"<br>
set zlabel "x"<br>
set zlabel "x"<br>
set zlabel "x"<br>
set zlies -1,0.5<br>
set zlies -1,0.5<br>
et zlies -1,0.5<br>  $\# \text{Trial}$  (initial) solution of the model<br>  $x0 = 0.1$ <br>  $y0 = 0.2$ <br>  $z0 = 0.3$ <br>  $z = 0.5$ <br>  $z = 0.5$ <br>
set vixies -1,0.5<br>
set vixies -1,0.5<br>
set vixies -1,0.5<br>
set vixies -1,0.5<br>
set vixies -1,0.5<br>
set vixies -1,0.5<br>
set vixies # Trial (initial) solution of the model<br>x0 = 0.1<br> $\chi$ 0 = 0.3<br> $\pi$  = 0.5<br> $\pi$  = 1.5<br> $\pi$  = 1.5<br>set viskel "x"<br>set viskel"  $\chi$ "<br>set viskel"  $\chi$ "<br>set viskel" $\chi$ "<br>set vickel" $\chi$ "<br>set vickel" $\chi$ "<br>set vickel" $\chi$ "<br>set vick

#Initial solution of the model' splot 'hemisphr.dat' using 1:2:3, h(x,y) pause return)"

After we have executed the set of commands we obtain the parameter:  $x_0$ = 0.00031,  $y_0$ =0.000599,  $z_0$ =0.002538, and r=1.00193. In Fig. 3 are given the initial set of points and the result after global approximation is given in Fig. 4

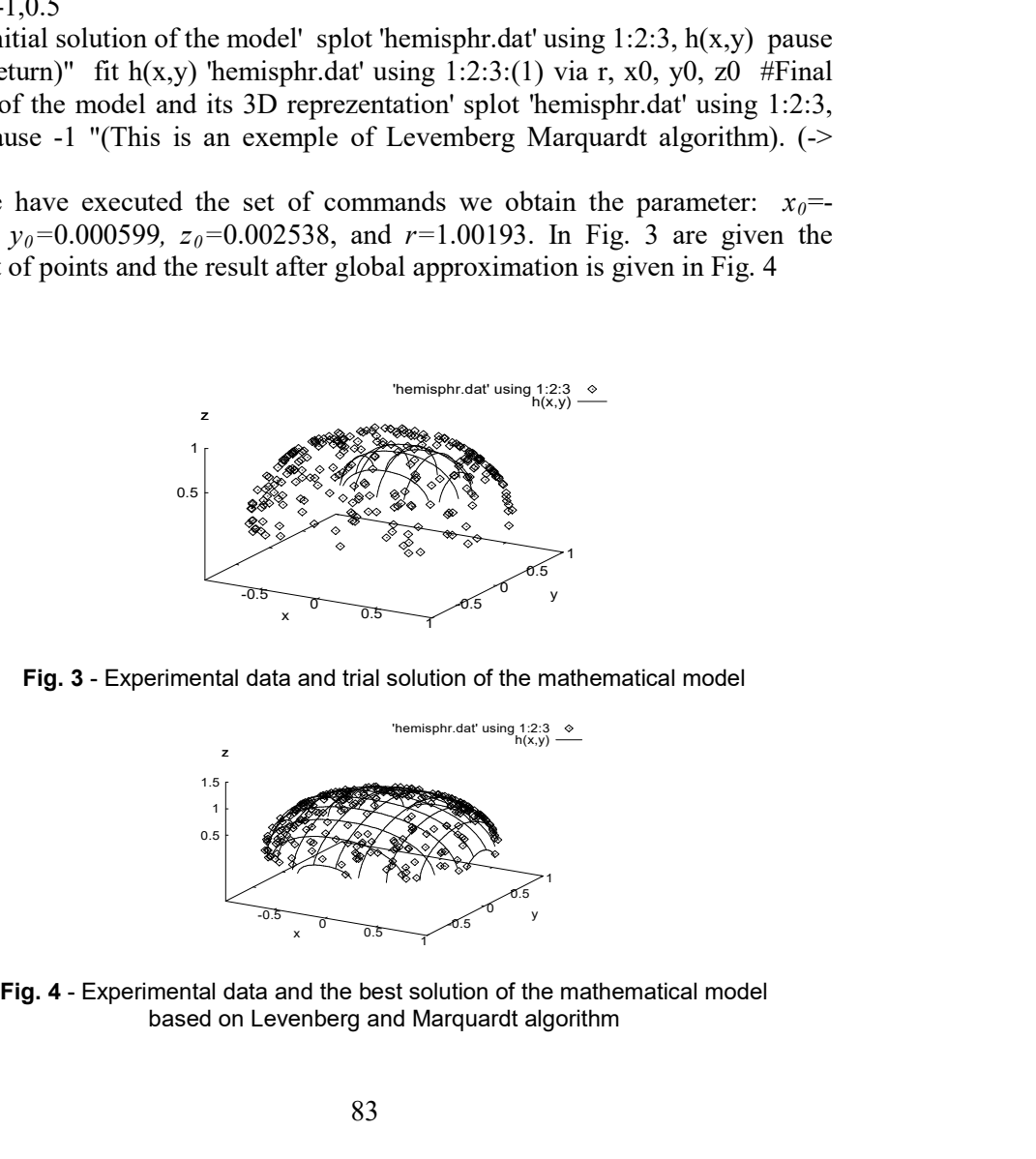

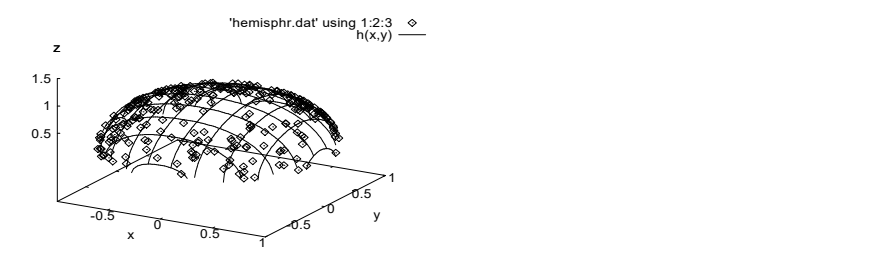

based on Levenberg and Marquardt algorithm

## **CONCLUSIONS**

direct the least square method. In the other cases our conclusions are:

**CONCLUSIONS**<br>In case that mathematical model is linear there are no problems to apply<br>e least square method. In the other cases our conclusions are:<br>There are several software products that make easier this problem and we There are several software products that make easier this problem and we mention Maple software. In the cases when the model can be linearized is important to use weights because other way after liniarization the experimental set of point do not respect normal distribution otherwise are obtained irrelevant results. **CONCLUSIONS**<br>
In case that mathematical model is linear there are no problems to apply<br>
the least square method. In the other cases our conclusions are:<br>
There are several software products that make easier this problem a **CONCLUSIONS**<br>
In case that mathematical model is linear there are no problems to apply<br>
intere are several soltware products that make casine this problem and we<br>
Three are several soltware. In the cases when the model ca **2. Aldea Florica, 2006** - *Matermatica* inpider is stimulated proposed model is present to the constrained model is interested to the constrained model constrained more model constrained in proposition of the constrained In case that mathematical model is linear there are no problems to apply<br>
direct the least square method. In the other cases our conclusions are:<br>
<br>
• There are several software products that make casier this problem and • The are several software products that make easier this problem and we mention Maple software. In the cases when the model can be linearized is important to use weights because other way after limiarization the experime important to use weights because other way after limiarization the<br>experimental set of point do not respect normal distribution otherwise are<br>obtained irrelevant results.<br>
• If the model cannot be linearized is mandatory t

If the model cannot be linearized is mandatory to use some methods to find parameters. Is possible to use in Taylor series expansion if the trail solution is not to far from the best solution.

• The Levenberg Marquardt algorithm can be used with good results even due to its remarkable results experimental set of point do not respect normal distribution otherwise are<br>
• If the model cannot be linearized is mandatory to use some methods to<br>
find parameters. Is possible to use in Taylor series expansion if the tra

#### REFERENCES

- 
- Risoprint.
- Transition in III-V Semiconductors Using a Sequential Simplex Procedure. Comp. In Physiscs, 6 (1992) 360.<br>**4. De Levie R.** - *When, Why and How to Use Weighted Least Squares. J. Chem. Educ.,*
- vol.63<br>**5. Marquardt D., 1963 -** An algorithm for least-suares estimation of nonlinear parameters.
- 
- Crawford version 3.7